## Bonjour les CE1 !

J'espère que tu vas bien. Cette semaine, tu vas continuer le travail sur la lettre G en révisant le son [gn], poursuivre la découverte du singulier et le pluriel et découvrir la conjugaison de 3 verbes au présent. En mathématiques, tu feras essentiellement des révisions et découvriras les problèmes de division et de partage.

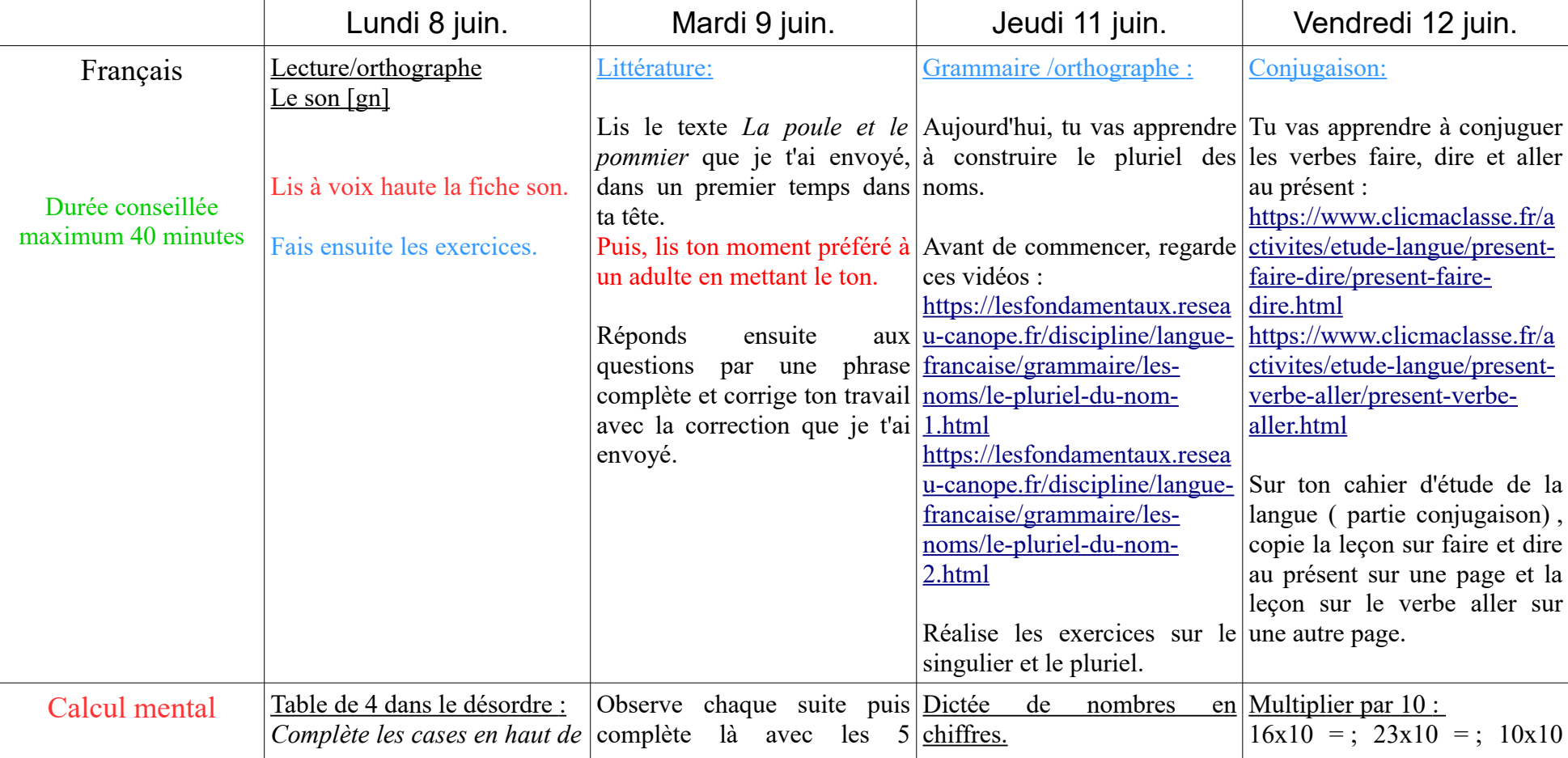

## Bonne semaine , Maîtresse

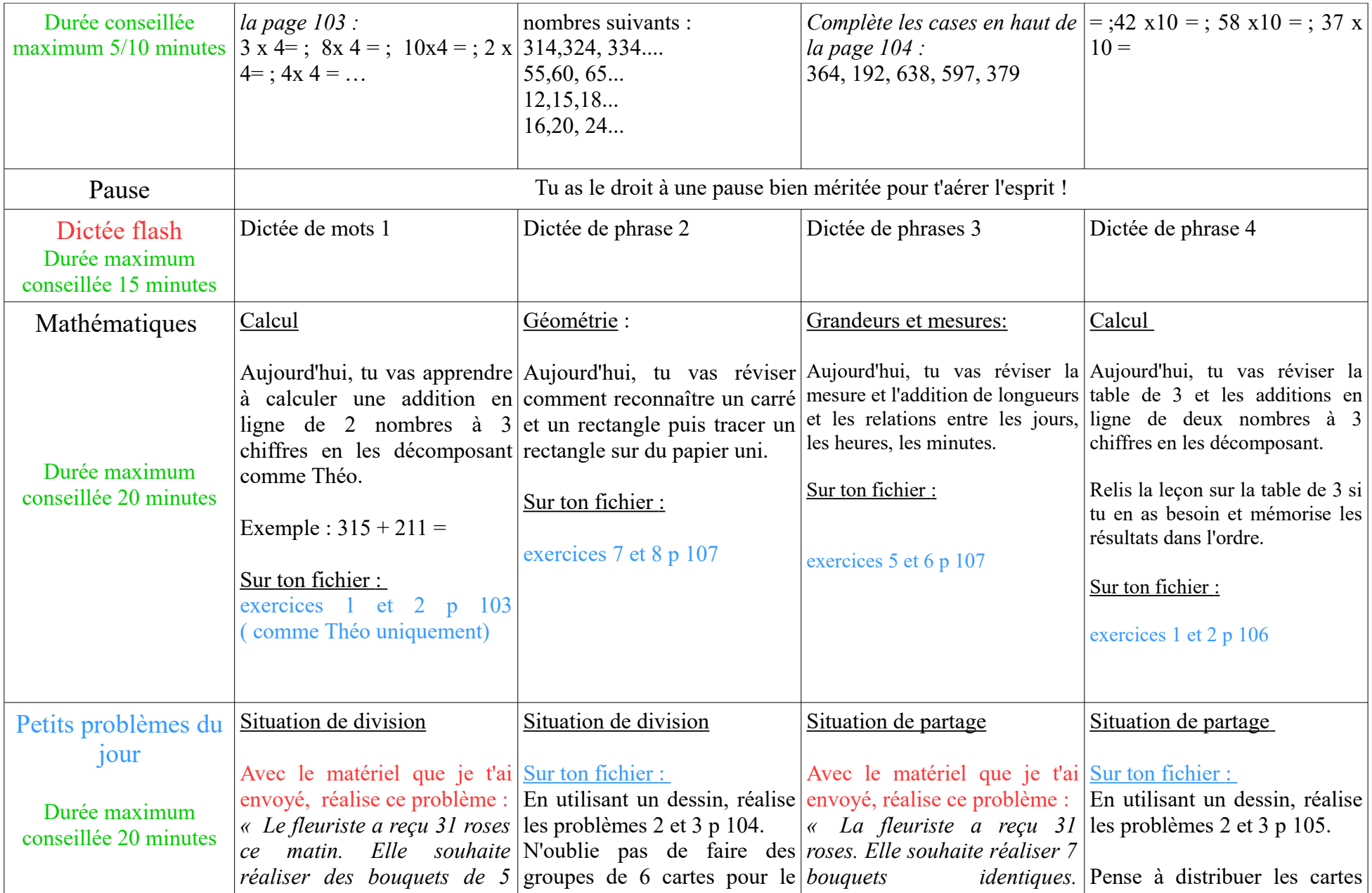

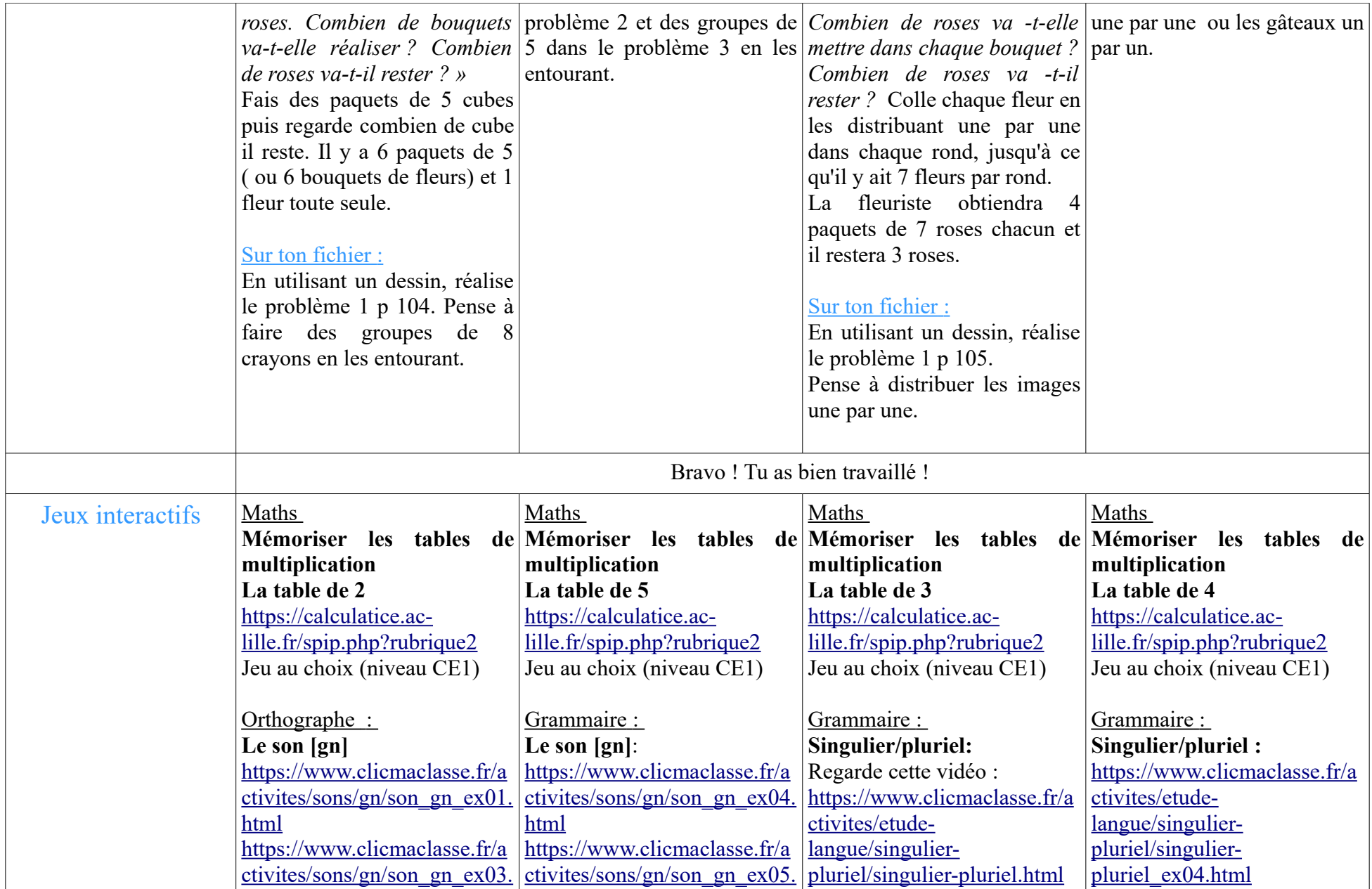

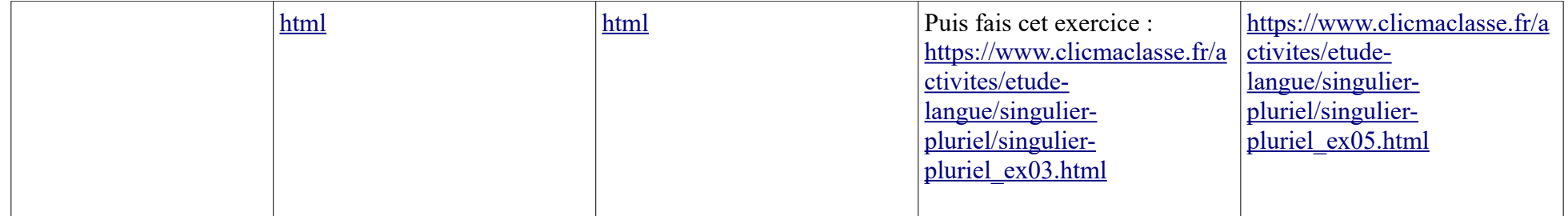